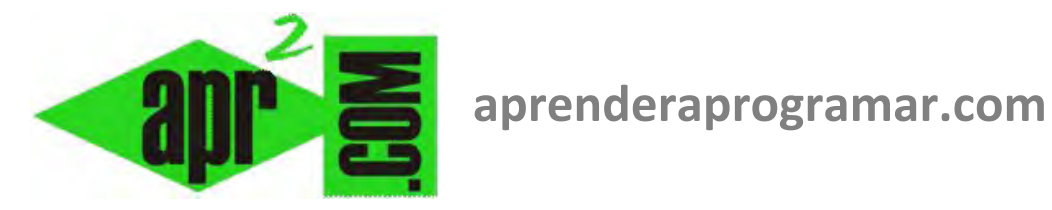

# **Ejercicio resuelto con centinelas y arrays. Pseudocódigo y diagrama de flujo. (CU00168A)**

# **Sección: Cursos**

**Categoría: Curso Bases de la programación Nivel I** 

**Fecha revisión: 2024** 

**Autor: Mario R. Rancel** 

**Resumen: Entrega nº 67 del Curso Bases de la programación Nivel I**

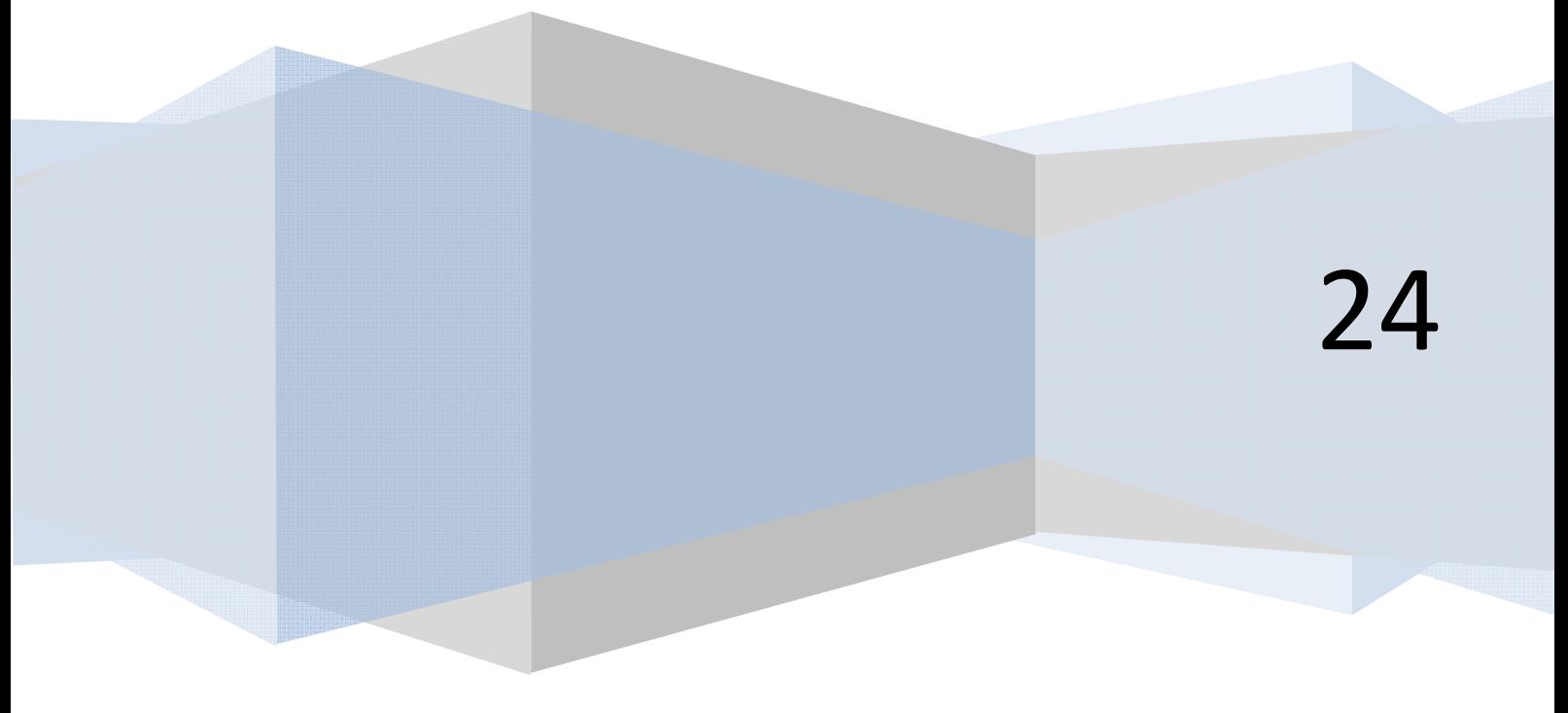

### **EJERCICIO RESUELTO**

En un fichero tenemos las notas de un grupo de alumnos de una clase en un array *Nota(1), Nota(2), ..., Nota(n – 1)*, establecidas entre *0* y *10.* El último dato es un señalero con valor – 50. Se desea desarrollar el pseudocódigo y diagrama de flujo para un programa que determine la nota media.

## **SOLUCIÓN**

#### *Pseudocódigo:*

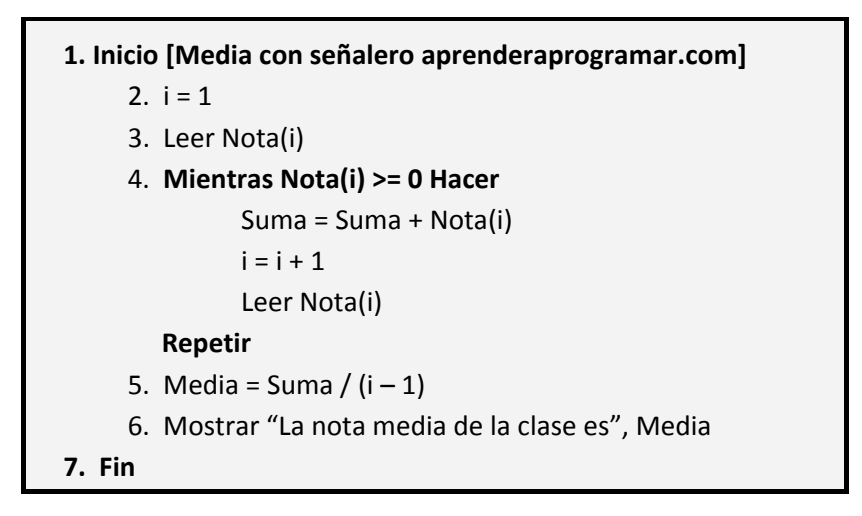

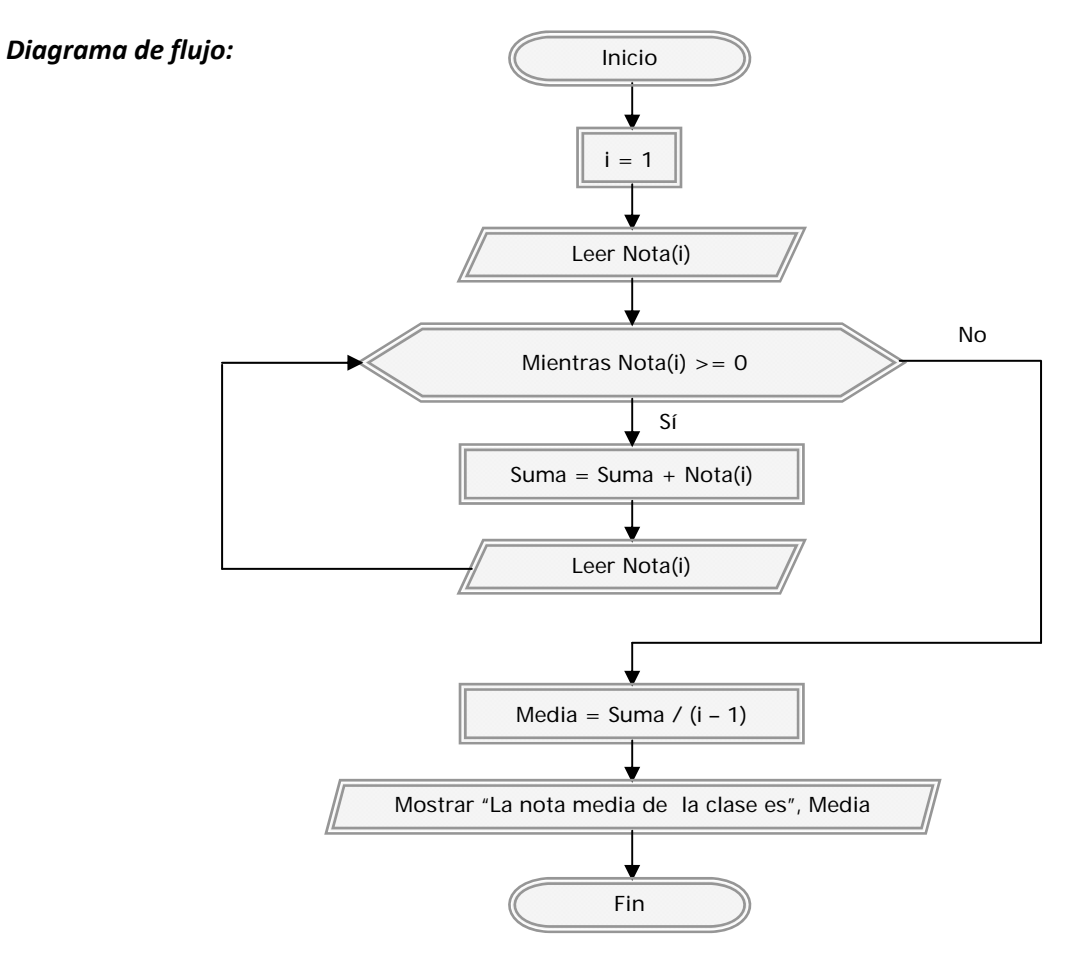

*Comentarios:* Si lo comparamos con el programa que calculaba la media para una clase de 35 alumnos Encontramos lo siguiente:

- Este programa es mucho más potente por estar enfocado a un caso general (clase de *n* alumnos) en vez de a un caso particular (clase de 35 alumnos). La potencia es una fortaleza del programa. Por ello, siempre que podamos programaremos pensando en casos generales (número de alumnos *n*, precio de un producto *x*, velocidad de un vehículo *v*, etc.)
- Para el número prefijado de iteraciones usábamos la estructura *Desde ... Siguiente* por ser cómoda, mientras que para un número no conocido de iteraciones hemos usado *Mientras ... Hacer*.

Hemos preferido usar la condición *Nota(i) >= 0* en vez de *Nota(i) <>* − *50* . En general trabajar con intervalos es más seguro que hacerlo con igualdades o desigualdades. Si por cualquier circunstancia el valor almacenado fuera – *50,01* el uso de intervalos nos ahorraría problemas, aunque no siempre será posible evitar las referencias a un valor concreto.

#### **Próxima entrega: CU00169A**

Acceso al curso completo en aprenderaprogramar.com -- > Cursos, o en la dirección siguiente: http://www.aprenderaprogramar.com/index.php?option=com\_content&view=category&id=28&Itemid=59